Документ подписан простой электронной подписью Информация о владельце: ФИО: Попов Анатолий Ни

Должность: директор

# МИНИСТЕРСТВО ТРАНСПОРТА РОССИЙСКОЙ ФЕДЕРАЦИИ | ФЕДЕРАЛЬНОЕ АГЕНТСТВО ЖЕЛЕЗНОДОРОЖНОГО ТРАНСПОРТА

Дата подписания: 16.05.2024 10:57:53 Уникальный программный клюндеральное государственное бюджетное образовательное учреждение высшего образования

1e0c38dcc0aee23eeMAPCKWMTOCУДАРСТВЕННЫЙ УНИВЕРСИТЕТ ПУТЕЙ СООБЩЕНИЯ

Приложение 2 к рабочей программе дисциплины

# **ОЦЕНОЧНЫЕ МАТЕРИАЛЫ ДЛЯ ПРОМЕЖУТОЧНОЙ АТТЕСТАЦИИ**

# **ПО ДИСЦИПЛИНЕ (МОДУЛЮ)**

**Инновационные процессы в менеджменте**

*(наименование дисциплины(модуля)*

Направление подготовки / специальность

**27.03.05 Инноватика** \_\_\_\_\_\_\_\_\_\_\_\_\_\_\_\_\_\_\_\_\_\_\_\_\_\_\_\_\_\_\_\_\_\_\_\_\_\_\_\_\_\_\_\_\_\_\_\_\_\_\_\_\_\_\_\_\_\_\_\_\_\_\_\_\_\_\_\_\_\_\_\_\_\_\_\_

*(код и наименование)*

Направленность (профиль)/специализация

Управление инновациями на транспорте \_\_\_\_\_\_\_\_\_\_\_\_\_\_\_\_\_\_\_\_\_\_\_\_\_\_\_\_\_\_\_\_\_\_\_\_\_\_\_\_\_\_\_\_\_\_\_\_\_\_\_\_\_\_\_\_\_\_\_\_\_\_\_\_\_\_\_\_\_\_\_\_\_\_\_

*(наименование)*

# Содержание

- 1. Пояснительная записка.
- 2. Типовые контрольные задания или иные материалы для оценки знаний, умений, навыков и (или) опыта деятельности, характеризующих уровень сформированности компетенций.
- 3. Методические материалы, определяющие процедуру и критерии оценивания сформированности компетенций при проведении промежуточной аттестации.

# **1. Пояснительная записка**

Цель промежуточной аттестации – оценивание промежуточных и окончательных результатов обучения по дисциплине, обеспечивающих достижение планируемых результатов освоения образовательной программы.

Перечень компетенций, формируемых в процессе освоения дисциплины

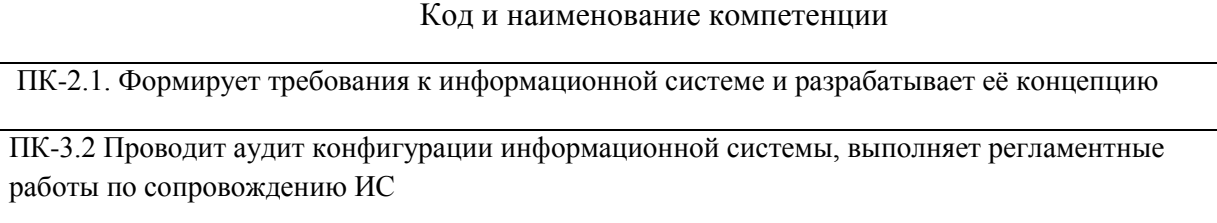

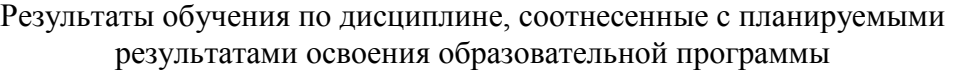

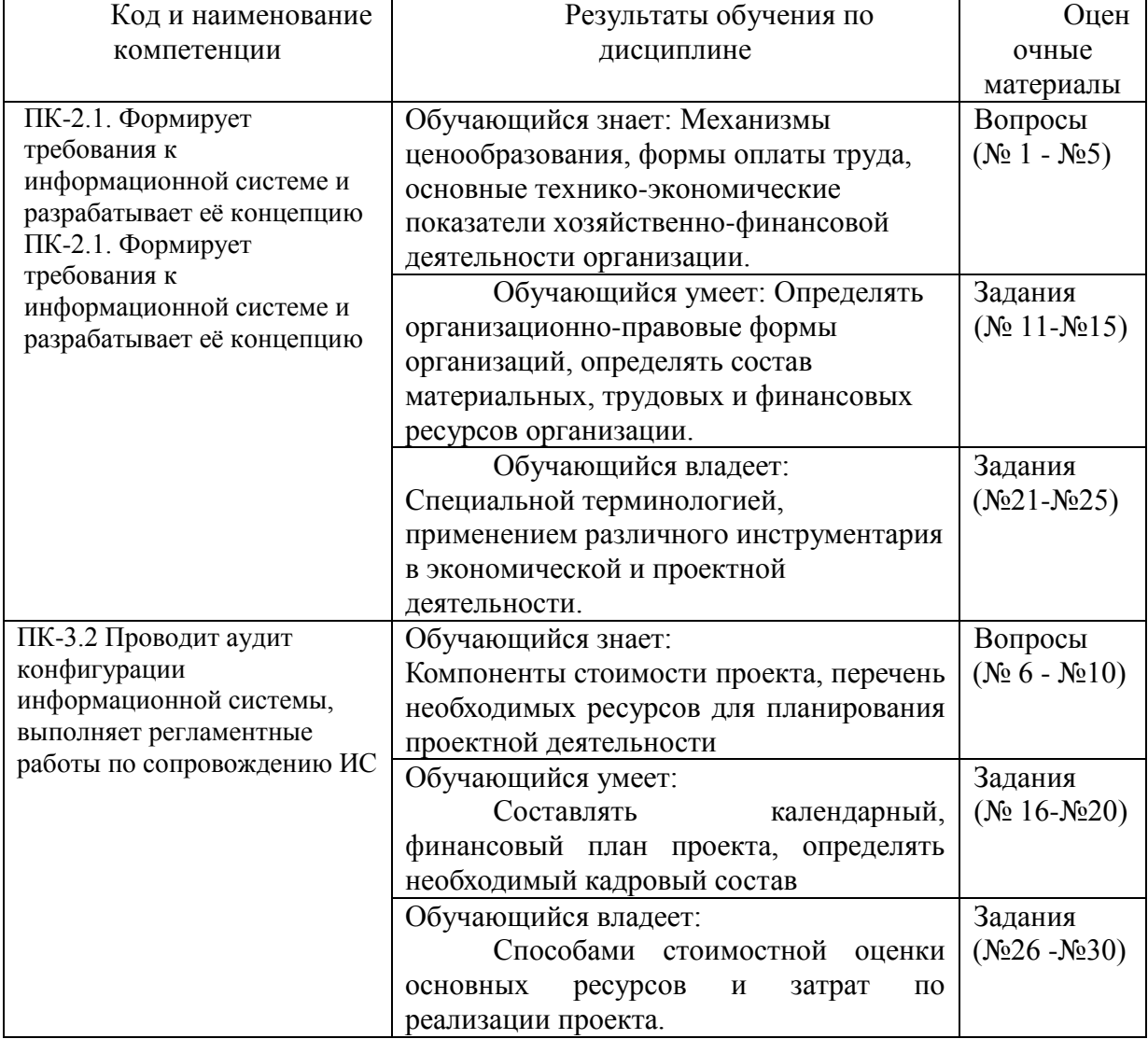

Промежуточная аттестация (зачет) проводится в одной из следующих форм: 1) собеседование;

2) выполнение заданий в ЭИОС СамГУПС.

#### Типовые<sup>1</sup> контрольные задания или иные материалы для оценки  $2<sub>1</sub>$ знаний, умений, навыков и (или) опыта деятельности, характеризующих уровень сформированности компетенций

# 2.1 Типовые вопросы (тестовые задания) для оценки знаниевого образовательного результата

Образовательный результат Кол и наименование компетенции ПК-2.1. Формирует требования к Обучающийся знает: Механизмы ценообразования, информационной системе и формы оплаты труда, основные техникоразрабатывает её концепцию экономические показатели хозяйственно-финансовой деятельности организации. ПК-3.2 Проводит аудит Обучающийся знает: конфигурации информационной Компоненты перечень стоимости проекта, системы, выполняет регламентные необходимых ресурсов для планирования проектной работы по сопровождению ИС леятельности Примеры вопросов/заданий Tec<sub>r</sub> Найдите один правильный ответ 1. Как нельзя завершить работу программы Word? а) двойной щелчок мыши на заголовке окна; б) используя пункт меню Файл; в) выбрать команду Закрыть в системном меню; г) при активном окне программы Word нажать комбинацию клавиш Alt +F4. 2. Какого элемента окна редактора Word HE существует? а) панель задач; б) панели инструментов; в) курсор ввода; г) горизонтальная линейка. 3. Как попасть в режим настройки меню? а) Сервис - Настройка: б) Сервис - Параметры; в) Файл - Открыть; г) Вид - Схема документа. 4. Как попасть в режим настройки панелей инструментов? а) Сервис - Настройка: б) Сервис - Параметры; в) Файл - Открыть: г) Вил - Схема локумента. 5. Гле выбрать нужный режим просмотра документа? а) пункт меню Вид: б) пункт меню Сервис; в) пункт меню Файл; г) пункт меню Формат. 6. Какой из ниже приведенных способов сохранения документов неверен?

Проверяемый образовательный результат:

Приводятся типовые вопросы и задания. Оценочные средства, предназначенные для проведения аттестационного мероприятия, хранятся на кафедре в достаточном для проведения оценочных процедур количестве вариантов. Оценочные средства подлежат актуализации с учетом развития науки, образования, культуры, экономики, техники, технологий и социальной сферы. Ответственность за нераспространение содержания оценочных средств среди обучающихся университета несут заведующий кафедрой и преподаватель - разработчик оценочных средств.

а) нажать кнопку Копировать на панели инструментов Стандартная; б) Файл – Сохранить; в) Shift+F12; г) щелкнуть кнопку Сохранить на панели инструментов Стандартная. 7.Как начать новый абзац в документе? а) нажать клавишу Enter; б) нажать клавишу Пробел; в) щелкнуть мышкой; г) щелкнуть кнопку Создать на панели инструментов Стандартная. 8.Как быстро попасть в начало документа? a)  $Ctrl + Home$ ; б) щелкнуть кнопку Возврат на панели инструментов Стандартная; в) нажать клавишу Enter; г) нажать клавишу Home. 9.Как при помощи мыши выделить слово целиком? а) дважды щелкнуть на слове; б) щелкнуть на слове; в) щелкнуть слева от слова; г) щелкнуть справа от слова. 10.Как при помощи клавиатуры выделить слово целиком? а) курсор перед (после) словом – Ctrl + Shift + стрелка вправо (влево); б) используя клавиши перемещения курсора; в) используя клавиши перемещения курсора вместе с клавишей Ctrl; г) используя клавиши перемещения курсора вместе с клавишей Alt

# **2.2 Типовые задания для оценки навыкового образовательного результата**

Проверяемый образовательный результат:

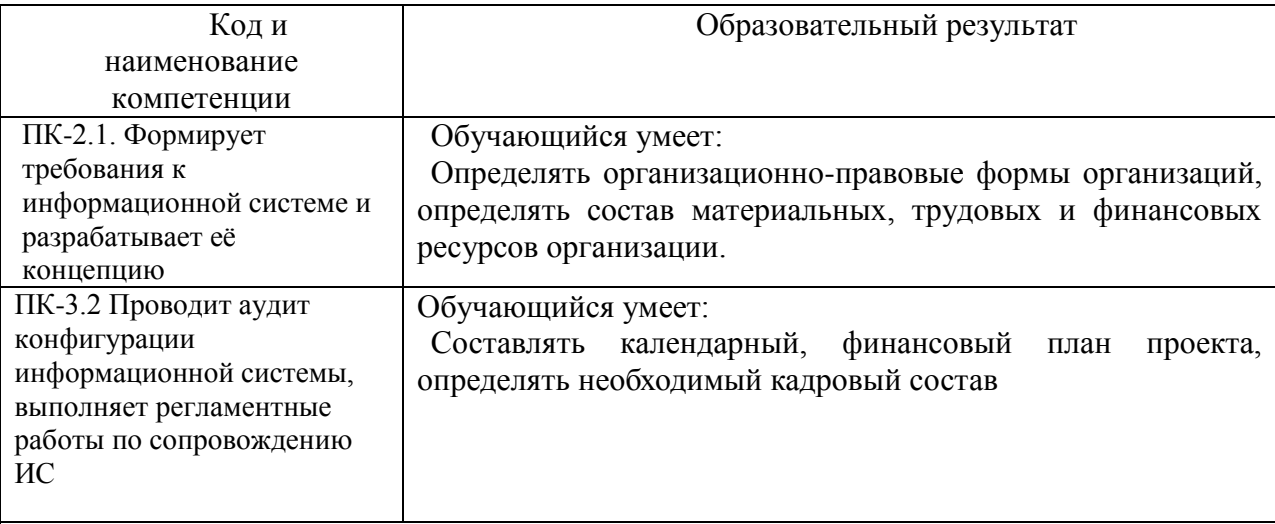

*Примеры вопросов/заданий*

11. Как при помощи мыши выделить строку?

а) щелкнуть в полосе выделения рядом со строкой;

б) щелкнуть на строке;

в) дважды щелкнуть на строке;

г) щелкнуть справа от строки.

12. Какой из ниже приведенных способов копирования фрагмента документа НЕ верен?

а) выделить фрагмент, Правка – Перейти, поместить курсор ввода в место назначения, Правка – Вставить; б) выделить фрагмент, Правка – Копировать, поместить курсор ввода в место назначения, Правка – Вставить;

в) выделить фрагмент; кнопка Копировать поместить курсор ввода в место, кнопка Вставить.

13. Как отменить последнюю выполненную команду? а) Правка – Отменить; б) Сервис – Настройка; в) Сервис – Параметры; г) Файл – Открыть. 14. Что не входит в параметры шрифтового оформления? а) выравнивание; б) название (гарнитура) шрифта; в) размер шрифта; г) начертание; д) цвет. 15. Как задать параметры шрифтового оформления при помощи меню? а) Формат – Шрифт; б) Сервис – Настройка; в) Сервис – Параметры; г) Файл – Открыть. 16.Какие виды выравнивания не существуют? а) по верхнему краю; б) по левому краю; в) по правому краю; г) по ширине; д) по центру; е) все. 17. Где в меню можно создать новый стиль? а) Формат – Стиль; б) Сервис – Настройка; в) Сервис – Параметры; г) Файл – Открыть. 18. Где в меню можно подобрать синоним к слову? а) Сервис – Язык – Тезаурус…; б) Сервис – Язык – Выбрать язык; в) Сервис – Параметры; г) Файл – Открыть; д) Формат – Стиль. 19. Где устанавливается расстановка переносов? а) Сервис – Язык – Расстановка переносов; б) Сервис – Язык – Тезаурус…; в) Сервис – Язык – Выбрать язык; г) Сервис – Параметры; д) Формат – Стиль. 20.Как при помощи меню перейти в режим предварительного просмотра документа? а) Файл – Предварительный просмотр; б) Сервис – Параметры; в) Вид – Структура; г) Файл – Открыть.

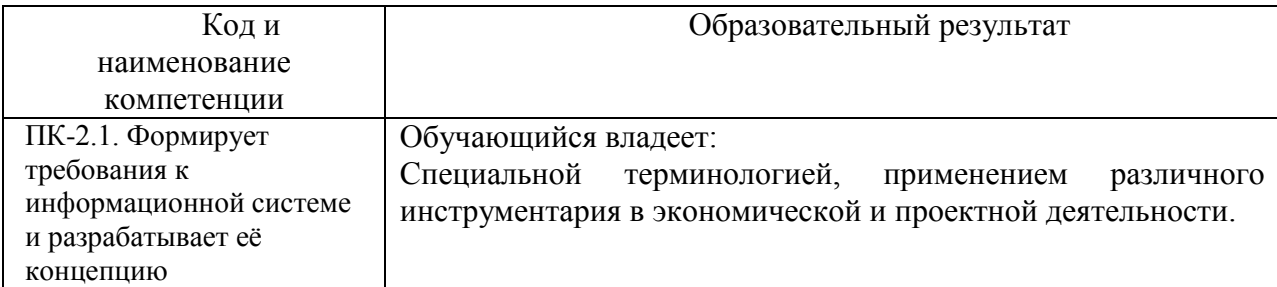

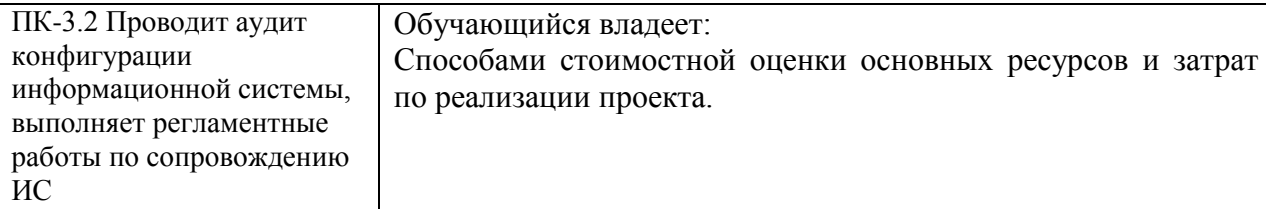

# Примеры вопросов/заданий

### Круглый стол

Тема 1. Понятие, виды, задачи и структура информационного менеджмента

- 1. Каковы причины возникновения ИМ как понятия, как самостоятельной отрасли знания?
- 3. Какое событие можно считать историческим моментом возникновения ИМ?
- 3. Какие особенности у информационного менеджмента, как у развивающейся отрасли знания?
- 4. Из каких практических задач «вырос» ИМ?

5. Чем отличается информация от данных?

6. Как Вы определите понятие «организация»?

7. Как Вы определите понятие «система»? Как соотносятся понятия «организация» и «система»?

Тема 2. Основные понятия информационных технологий (ИТ). Роль ИТ в развитии современного общества 1) Охарактеризуйте понятие "технология".

2) Дайте определение информационной технологии.

3) Что является целью информационных технологий?

4) Что понимается под понятием "информационный продукт"?

- 5) Дайте характеристику этапам развития информационных технологий.
- 6) Перечислите основные классы информационных технологий.

### Вопросы к зачету с оценкой (6 семестр)

- 1. Определите цель и предмет информационного менеджмента;
- 2. В чем заключается отличие стратегического менеджмента от оперативного;
- 3. Как формируется технологическая среда информационной системы:
- 4. Какую роль играют коммуникации в информационных системах, назовите виды коммуникаций;
- 5. Какие требования предъявляются к операционным системам, оцените известные операционные системы<sup>.</sup>

6. Из каких этапов состоит жизненный цикл информационной системы;

7. Как происходит использование информационной системы и в чем состоит ее поддержка;

8. Чем характеризуется трансформация АСУ в корпоративные информационные системы;

9. Охарактеризуйте особенности практического выполнения работ при обработке информации на предприятии;

10. Как осуществляется планирование в среде информационной системы

11. В чем проявляется системный подход к планированию информационной системы, назовите этапы планирования;

12. В чем специфика проблемы эффективности информационных ресурсов;

13. В чем специфика эксплуатации информационной системы, как можно влиять на надежность информационной системы;

14. В чем состоит специфика управления персоналом в сфер информационного менеджмента;

15. В чем состоит специфика приема, обучения и повышения квалификации персонала различных уровней:

16. В чем заключается комплексный характер обеспечения зашишенности информационных ресурсов:

17. В чем состоят основные правонарушения в сфер информатизации;

18. Как построить рациональную защиту информационных ресурсов назовите основные критерии;

19. Как формируется инновационная политика в сфер информатизации;

20. Назовите формы организации инновационной деятельности;

21. Каковы основные принципы формирования инновационного проекта;

22. Назовите фазы инновационного процесса:

23. Каковы особенности средств обеспечения информационной системы, создаваемой своими силами и приобретаемой на стороне:

24. Как выполнить анализ по статьям затрат в сфер информатизации;

25. Какие показатели эффективности информатизации являются наиболее информативными для управления:

26. В чем отличие учета и амортизации технических и программных средств.

# **3. Методические материалы, определяющие процедуру и критерии оценивания сформированности компетенций при проведении промежуточной аттестации**

# **Критерии формирования оценок по ответам на вопросы, выполнению тестовых заданий**

- оценка **«отлично»** выставляется обучающемуся, если количество правильных ответов на вопросы составляет 100 – 90% от общего объѐма заданных вопросов;

- оценка **«хорошо»** выставляется обучающемуся, если количество правильных ответов на вопросы – 89 – 76% от общего объѐма заданных вопросов;

- оценка **«удовлетворительно»** выставляется обучающемуся, если количество правильных ответов на тестовые вопросы  $-75-60$  % от общего объёма заданных вопросов;

- оценка **«неудовлетворительно»** выставляется обучающемуся, если количество правильных ответов – менее 60% от общего объѐма заданных вопросов.

# **Критерии формирования оценок по результатам выполнения заданий**

**«Отлично/зачтено»** – ставится за работу, выполненную полностью без ошибок и недочетов.

**«Хорошо/зачтено»** – ставится за работу, выполненную полностью, но при наличии в ней не более одной негрубой ошибки и одного недочета, не более трех недочетов.

**«Удовлетворительно/зачтено»** – ставится за работу, если обучающийся правильно выполнил не менее 2/3 всей работы или допустил не более одной грубой ошибки и двух недочетов, не более одной грубой и одной негрубой ошибки, не более трех негрубых ошибок, одной негрубой ошибки и двух недочетов.

**«Неудовлетворительно/не зачтено»** – ставится за работу, если число ошибок и недочетов превысило норму для оценки «удовлетворительно» или правильно выполнено менее 2/3 всей работы.

*Виды ошибок:* 

*- грубые ошибки: незнание основных понятий, правил, норм; незнание приемов решения задач; ошибки, показывающие неправильное понимание условия предложенного задания.*

*- негрубые ошибки: неточности формулировок, определений; нерациональный выбор хода решения.*

*- недочеты: нерациональные приемы выполнения задания; отдельные погрешности в формулировке выводов; небрежное выполнение задания.*

### **Критерии формирования оценок по зачету**

**«Зачтено»**» **-** обучающийся демонстрирует знание основных разделов программы изучаемого курса (его базовых понятий и фундаментальных проблем), необходимые умения и навыки, способность применять полученные знания для решения заданий практического характера, не допускает фактических ошибок при ответе, достаточно последовательно и логично излагает теоретический материал, допуская лишь незначительные нарушения последовательности изложения и некоторые неточности.

**«Не зачтено»**» - выставляется в том случае, когда обучающийся демонстрирует фрагментарные знания основных разделов программы изучаемого курса (его базовых понятий и фундаментальных проблем). У него слабо выражена способность к самостоятельному аналитическому мышлению, имеются затруднения в изложении материала, отсутствуют необходимые умения и навыки. Он допускает грубые ошибки и незнание терминологии, не способен ответить на дополнительные вопросы, знание которых необходимо для получения положительной оценки

> Экспертный лист оценочных материалов для проведения промежуточной аттестации по

### дисциплине «Информационный менеджмент»

### по направлению подготовки/специальности

 $27.03.05$  Инноватика

### Управление инновациями

профиль / специализация

 $\underline{\mathbf{B}}$ акалавр<br>квалификация выпускника

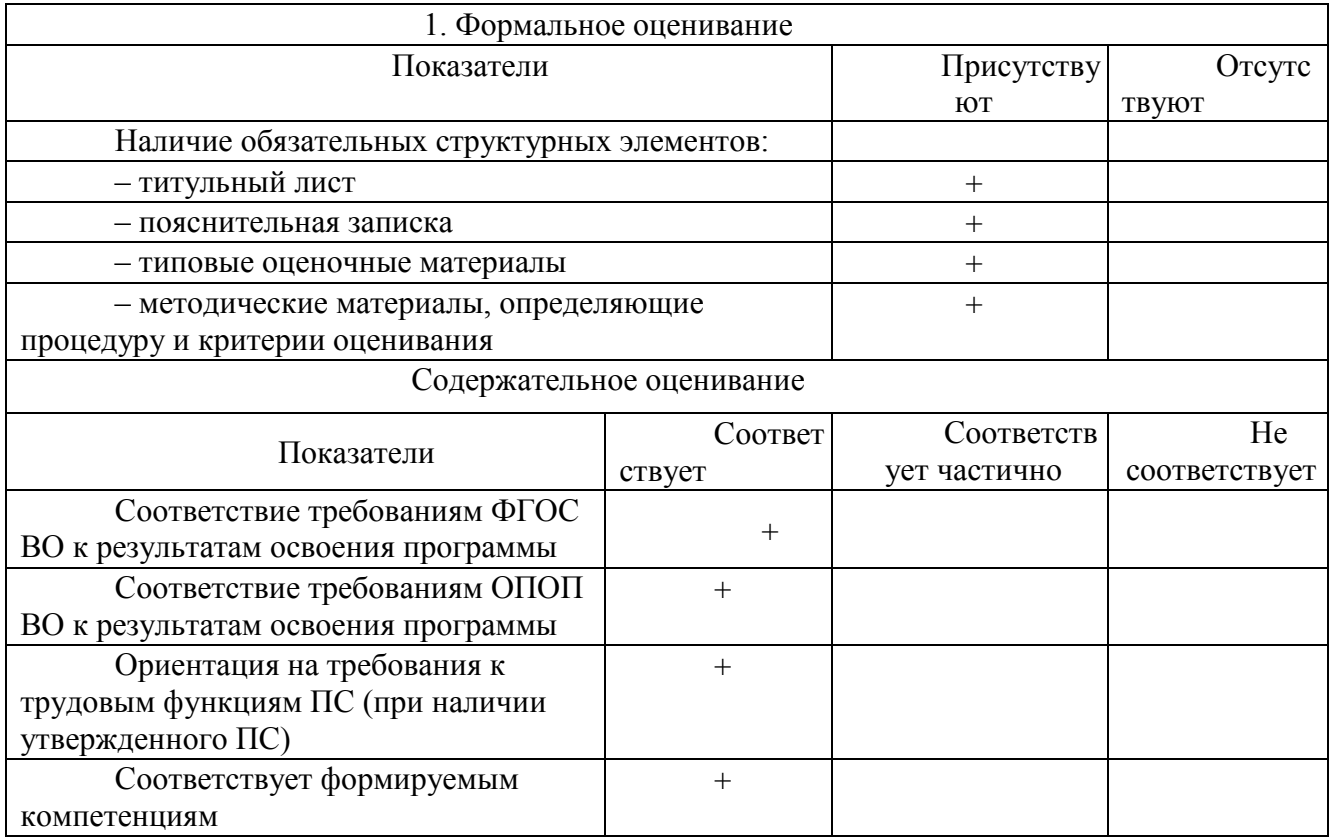

Заключение: ФОС рекомендуется/ не рекомендуется к внедрению; обеспечивает/ не обеспечивает объективность и достоверность результатов при проведении оценивания результатов обучения; критерии и показатели оценивания компетенций, шкалы оценивания обеспечивают/ не обеспечивают проведение всесторонней оценки результатов обучения.

Эксперт:

заведующий кафедрой управления и информатики в технических системах ФГБОУ ВО ОГУ, д.т.н., доцент

/ Боровский А.С.

(подпись)